### Beknopte uitleg bij het generieke model Green IT.

### Screenshot van het model:

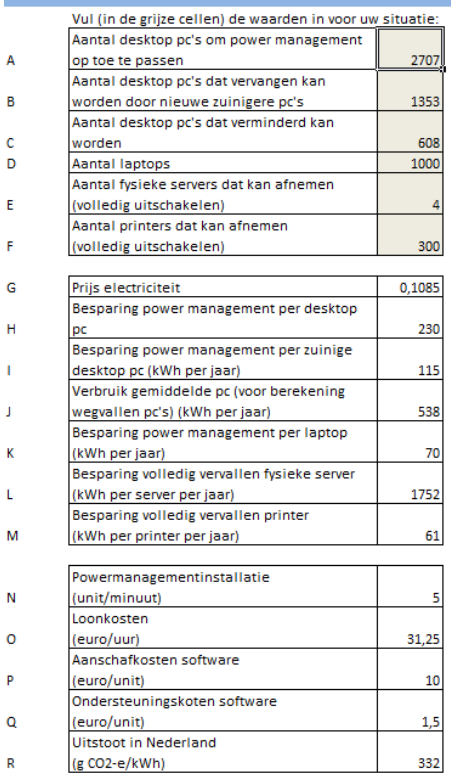

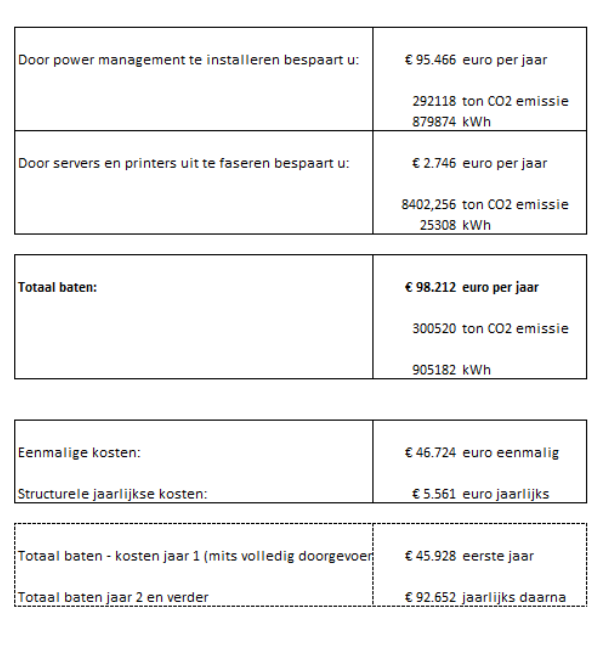

Lees voor gebruik van het model het rapport *Businesscase 'groene ict' in het MBO* goed door. Daarin staat de meeste uitleg, achtergronden en relevante informatie.

In dit generieke model zijn voor uw situatie de waarden in te vullen aan de linker kant van het model. In de grijze cellen kunt u het de aantallen aanpassen.

De kernwaarden staan daaronder weergegeven. Dit zijn gevalideerde kernwaarden. Pas deze cellen alleen aan als u zeker bent dat in uw situatie er andere waarden van toepassing zijn.

Rechts in het scherm worden de besparingen doorgerekend.

### In meer detail:

- A. Aantal desktop pc's om power management op toe te passen. Vul hier het aantal desktop pc's in waar power management op toegepast gaat worden.
- B. Aantal desktop pc's dat vervangen kan worden door nieuwe zuinigere pc's Nieuwe modellen zijn zuiniger dan desktop pc's van enkele jaren oud. Vervanging van (een deel van de pc's) kunt u hier invullen.
- C. Aantal desktop pc's dat verminderd kan worden. Vul hier het aantal pc's in dat totaal gaat verdwijnen, uitgefaseerd door efficiëntere spreiding over de piekuren, bring your own device en dergelijke.

# **Kennisnet**

- D. Aantal laptops om power management op toe te passen. Geef hier het aantal laptops op waar power management op toegepast gaat worden.
- E. Aantal fysieke servers dat kan afnemen. Door efficiëntere data opslag en opschoning kunnen mogelijk een aantal servers totaal verdwijnen. Vul hier het aantal servers in dat mogelijk kan wegvallen.
- F. Aantal printers dat kan afnemen. Door zorgvuldigere positionering van printers kan dit aantal mogelijk afnemen. Vul hier het aantal printers in dat mogelijk kan wegvallen.

## Kernwaarden:

De kernwaarden zijn gevalideerde kernwaarden. Pas deze cellen alleen aan als u zeker bent dat in uw situatie er andere waarden van toepassing zijn.

- G. Prijs elektriciteit in euro per kWh, inclusief belastingen en kosten voor transport, aansluiting e.d.
- H. Besparing power management per desktop pc (kWh per jaar) kWh dat per desktop pc jaarlijks bespaard kan worden door power management.
- I. Besparing power management per zuinige deskop pc (voor berekening wegvallen zuinige pc's) (kWh per jaar) Als zuinige pc's totaal wegvallen, bespaart dat het verbruik van een zuinige pc per jaar.
- J. Verbruik gemiddelde pc (voor berekening wegvallen pc's) (kWh per jaar) Als bestaande pc's totaal wegvallen, bespaart dat het verbruik van een dergelijke pc per jaar.
- K. Besparing power management per laptop (kWh per jaar) kWh dat per laptop jaarlijks bespaard kan worden door power management.
- L. Besparing volledig vervallen fysieke server (kWh per server per jaar) Als server totaal wegvallen, bespaart dat het verbruik van een server jaar. Gemiddeld server verbruik dat gebruikt wordt per weggevallen server.
- M. Besparing volledig vervallen printer (kWh per printer per jaar) Gemiddeld verbruik printers dat gebruikt wordt per weggevallen printer.
- N. Powermanagement installatie (unit/minuut) Aantal minuten dat het per pc of laptop kost om de powermanagement software te installeren.
- O. Loonkosten per uur, gemiddeld.
- P. Aanschafkosten gemiddelde powermanagement software per unit.
- Q. Ondersteuningskoten powermanagement software in euro per unit per jaar.
- R. Kengetal voor  $CO<sub>2</sub>$  uitstoot in Nederland per kWh.